# VAX 4000 Model 500A/505A/600A/700A/705A

# Installation Checklist

Order Number: EK–492AB–IC. B01

**Digital Equipment Corporation Maynard, Massachusetts**

**First Printing, December 1991 Revised, February 1992 Revised, April 1992 Revised, July 1992 Revised, July 1993 Revised, July 1994**

The information in this document is subject to change without notice and should not be construed as a commitment by Digital Equipment Corporation.

Digital Equipment Corporation assumes no responsibility for any errors that may appear in this document.

The software, if any, described in this document is furnished under a license and may be used or copied only in accordance with the terms of such license. No responsibility is assumed for the use or reliability of software or equipment that is not supplied by Digital Equipment Corporation or its affiliated companies.

Restricted Rights: Use, duplication or disclosure by the U.S. Government is subject to restrictions as set forth in subparagraph (c)(1)(ii) of the Rights in Technical Data and Computer Software clause at DFARS 252.227–7013.

Copyright © Digital Equipment Corporation 1991, 1992, 1993, 1994. All Rights Reserved.

The following are trademarks of Digital Equipment Corporation: CompacTape, CX, DDCMP, DEC, DECconnect, DECdirect, DECnet, DECscan, DECserver, DECUS, DECwindows, DELNI, DEMPR, DESQA, DESTA, DSRVB, DSSI, IVAX, KDA, KLESI, KRQ50, MicroVAX, MSCP, Q–bus, Q22–bus, RA, RQDX, RV20, SA, SDI, ThinWire, TK, TMSCP, TQK, TS05, TU, VAX, VAX 4000, VAXcluster, VAX DOCUMENT, VAXELN, VAXlab, VAXserver, VMS, VT, and the DIGITAL logo.

All other trademarks and registered trademarks are the property of their respective holders.

**FCC NOTICE:** The equipment described in this document generates, uses, and may emit radio frequency. The equipment has been type tested and found to comply with the limits for a Class A computing device pursuant to Subpart J of Part 15 of FCC Rules, which are designed to provide reasonable protection against such radio frequency interference.

Operation of the equipment in a residential area may cause interference, in which case the user at his own expense will be required to take whatever measures may be required to correct the interference.

This document was prepared using VAX DOCUMENT Version 2.1.

# **1 Preinstallation Requirements**

#### **Documents You Will Need**

To install and use your system, you need the following documents.

• These manuals from the Customer Hardware Information Kit:

*Site Preparation Installation Operation Troubleshooting and Diagnostics*

- Console terminal documents found with the console terminal
- Documents for any other devices such as expanders or printers
- Operating system and/or factory-installed software documents

If you are installing a DSSI VAXcluster configuration, and you are a licensed self-maintenance customer, you should be familiar with the contents of your *DSSI VMScluster Installation and Troubleshooting* manual.

**Caution**

Review the system warranty. The terms of your agreement with Digital may require that a Digital service representative install your system. Contact your local Digital representative if you have any questions.

#### **Questions, Problems or Concerns?**

Call Digital's toll-free hotline 24 hours a day:

In the U.S., 1–800–DEC–8000 In Canada, 1–800–267–5251

# **2 Installation Procedures**

#### **Assumptions**

This checklist assumes that your entire system arrived and that you are ready to unpack and place it in its appropriate location.

#### **How to Use This Checklist**

Use this checklist in conjunction with, not as a replacement for, your system *Installation* manual. The numbered procedures in this checklist correspond to the numbered procedures in that manual.

Each procedural step in this checklist makes reference (in parentheses) to the manual that contains more information about the step. As you complete each step in the *Installation* manual:

- 1. Refer back to this checklist.
- 2. Verify that you performed the required task.
- 3. Check the appropriate box.

## **2.1 Verify Site Preparation**

Is there adequate power for your system and its peripherals? (*Site Preparation*)

 $\Box$  If you are installing a DSSI configuration, did you make sure your site power distribution system does not have any grounding faults? (*Site Preparation*)

Are you allowing enough space for your system? (*Site Preparation*)

Does your site maintain the proper environmental operating conditions? (*Site Preparation*)

Did you gather the tools you will need? (*Installation*)

#### **2.2 Check the Shipment**

Did you unpack all the shipping cartons? (*Installation*)

Did you check the Product Delivery Document against the Content Listing or Barcode Label for each carton? (*Installation*)

Did you compare the contents of your cartons with the Content Listing for each carton? (*Installation*)

#### **2.3 Position the System**

Does the location for your system meet the system's weight and space requirements? (*Installation, Site Preparation*)

#### **2.4 Open the System Doors**

Did you find the key to the lock in the shipping carton? (*Installation*)

 $\Box$  Did you turn that key to the bottom position to unlock the upper and lower doors? (*Installation*)

#### **2.5 Install the Console Terminal**

- Did you unpack the console terminal components? (*Terminal installation guide*)
- Did you connect all console terminal components? (*Terminal installation guide*)
- Did you turn on the console terminal and observe proper self-tests? (*Terminal owner's manual*)
- Did you perform setup operations for the console terminal? (*Terminal owner's manual*)
- Did you turn off the console terminal? (*Installation*)
- $\Box$  Did you connect the console terminal cable from the rear of the console terminal to the system console module? (*Installation*)

#### **2.6 Set the System Controls**

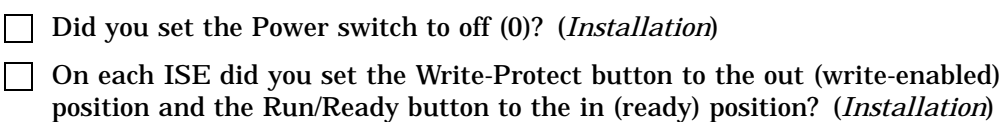

- $\Box$  Did you verify that a uniquely numbered bus node ID plug is inserted into each ISE and TF-series or TLZ04 tape drive installed in your system? (*Installation*)
- Did you set the Halt button to the out (run) position? (*Installation*)
- Did you set the Power-Up Mode switch to Language Inquiry mode (indicated by a human profile)? (*Installation*)
- $\Box$  Did you make sure that the system and console-terminal baud rate settings are the same? (*Installation*)
- □ Did you set the Break Enable/Disable switch to the up (enabled) position? (*Installation*)
- Does your system have a TK-series or TF-series tape drive? If so, did you make sure the Cartridge Insert/Release handle is closed (pushed in)? (*Installation*)

## **2.7 Connect Additional Devices to the System**

Did you connect terminals and printers to the system? (*Installation*)

Did you connect telephone modems to the system? (*Installation*)

Did you connect the system to a network? (*Installation*)

Did you connect the KZQSA internal cable, if required? (*Installation*)

## **2.8 Connect an Expander, If Required**

Are you installing an expander with your system? If so, begin installing the expander now. When the installation is complete, return to this checklist. (*Expander manual, system Installation*)

 $\Box$  If you are installing a DSSI configuration, did you connect a ground cable between the expander and your system? (*Installation*)

# **2.9 Connect the System Power Cable**

Did you turn off the system and all its devices? (*Installation*)

 $\Box$  Did you connect the power cable to the system and to a wall outlet or other power source? (*Installation*)

## **2.10 Turn On the System and Select a Language**

Did you turn on the console terminal and observe proper self-tests? (*Terminal owner's manual*)

 $\Box$  Did you turn on the system by setting the Power switch to on (1)? (*Installation*)

Did you select a language and save it by turning the Power-Up Mode switch to Run mode (indicated by an arrow)? (*Installation*)

## **2.11 Close the System Doors**

Did you close the front doors? (*Installation*)

 $\Box$  Did you turn the key to the middle position to lock both doors or to the top position to leave the upper door unlocked? (*Installation*)

# **3 After Installation**

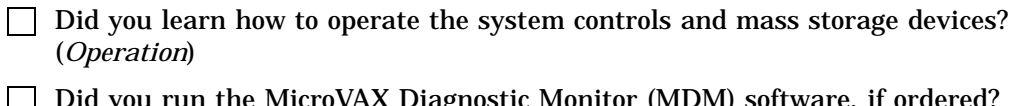

Did you run the MicroVAX Diagnostic Monitor (MDM) software, if ordered? (*Troubleshooting and Diagnostics*)

Did you start up and modify factory-installed software, if present? (*VMS Factory Installed Software User Guide*)

Did you install the operating system software? (*Software installation manual*)

If you installed a DSSI configuration, did you make sure that the ground offset voltage does not exceed the limit? (*Installation*)